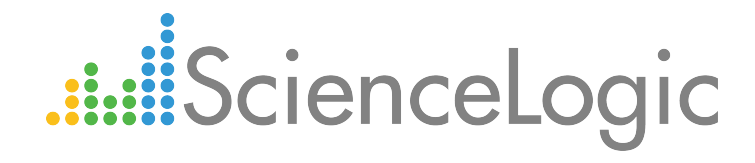

# F5: BIG-IP DNS PowerPack Release Notes

Version 100

## Table of Contents

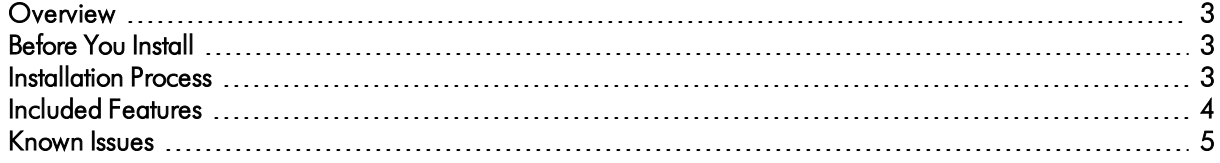

#### <span id="page-2-0"></span>**Overview**

Version 100 is the initial version of the *F5: BIG-IP DNS* PowerPack. Version 100 includes Dynamic Applications, Event Policies, and Device Classes that enable you to monitor F5 BIG-IP DNS resources.

- Minimum Required Platform Version: 8.1
- Support Status: Beta

This document describes:

- <sup>l</sup> *Pre-install [information](#page-2-1)*
- <sup>l</sup> *The installation process for the [PowerPack](#page-2-2)*
- <sup>l</sup> *The features [included](#page-3-0) in version 100*
- <span id="page-2-1"></span><sup>l</sup> *The known issues in [Version](#page-4-0) 100*

### Before You Install

Ensure that you are running version 8.1 or later of the ScienceLogic platform before installing the *F5: BIG-IP DNS* PowerPack version 100.

NOTE: For details on upgrading the ScienceLogic platform, see the appropriate ScienceLogic [Release](https://portal.sciencelogic.com/portal/knowledge/release-notes) Notes.

### <span id="page-2-2"></span>Installation Process

To install version 100 of the *F5: BIG-IP DNS* PowerPack, perform the following steps:

- 1. Familiarize yourself with the *Known Issues* for this release.
- 2. If you have not done so already, upgrade your system to the 8.1 or later release.
- 3. Download version 100 of the *F5: BIG-IP DNS* PowerPack from the Customer Portal to a local computer.
- 4. Go to the PowerPack Manager page (System > Manage > PowerPacks). Click the [Actions] menu and choose *Import PowerPack*. When prompted, import version 100 of the *F5: BIG-IP DNS* PowerPack.
- 5. After importing the PowerPack, you will be prompted to install the PowerPack. Click the [Install] button to install the PowerPack.
- 6. See the manual *Monitoring F5 BIG-IP DNS* for instructions on using the new PowerPack.

### <span id="page-3-0"></span>Included Features

The following features are included in version 100 of the *F5: BIG-IP DNS* PowerPack:

- Dynamic Applications to discover and monitor F5 BIG-IP DNS devices:
	- <sup>o</sup> F5 BIG-IP DNS: Component Counts
	- <sup>o</sup> F5 BIG-IP DNS: Data Center Configuration
	- <sup>o</sup> F5 BIG-IP DNS: Data Center Discovery
	- <sup>o</sup> F5 BIG-IP DNS: Data Center Performance
	- <sup>o</sup> F5 BIG-IP DNS: DC Container Discovery
	- <sup>o</sup> F5 BIG-IP DNS: Performance
	- <sup>o</sup> F5 BIG-IP DNS: Pool Configuration
	- <sup>o</sup> F5 BIG-IP DNS: Pool Member Availability
	- <sup>o</sup> F5 BIG-IP DNS: Pool Member Availability Config
	- <sup>o</sup> F5 BIG-IP DNS: Pool Member Configuration
	- <sup>o</sup> F5 BIG-IP DNS: Pool Member Discovery
	- <sup>o</sup> F5 BIG-IP DNS: Pool Member Performance
	- <sup>o</sup> F5 BIG-IP DNS: Pool Performance
	- <sup>o</sup> F5 BIG-IP DNS: Server Availability
	- <sup>o</sup> F5 BIG-IP DNS: Server Availability Config
	- <sup>o</sup> F5 BIG-IP DNS: Server Configuration
	- <sup>o</sup> F5 BIG-IP DNS: Server Discovery
	- <sup>o</sup> F5 BIG-IP DNS: Server Performance
	- <sup>o</sup> F5 BIG-IP DNS: Service Discovery
	- <sup>o</sup> F5 BIG-IP DNS: Virtual Server Availability
	- <sup>o</sup> F5 BIG-IP DNS: Virtual Server Availability Config
	- <sup>o</sup> F5 BIG-IP DNS: Virtual Server Configuration
	- <sup>o</sup> F5 BIG-IP DNS: Virtual Server Discovery
	- <sup>o</sup> F5 BIG-IP DNS: Virtual Server Performance
	- <sup>o</sup> F5 BIG-IP DNS: Wide IP Configuration
	- <sup>o</sup> F5 BIG-IP DNS: Wide IP Container Discovery
	- <sup>o</sup> F5 BIG-IP DNS: Wide IP Discovery
	- <sup>o</sup> F5 BIG-IP DNS: Wide IP Pool Discovery
- <sup>l</sup> Device Classes for each of the F5 BIG-IP DNS devices the *F5: BIG-IP DNS* PowerPack can monitor:
	- <sup>o</sup> BIG-IP Data Center Containers
	- <sup>o</sup> BIG-IP Wide IP Containers
	- <sup>o</sup> BIG-IP DNS Data Centers
	- <sup>o</sup> BIG-IP DNS Servers
	- <sup>o</sup> BIG-IP DNS Virtual Servers
	- <sup>o</sup> BIG-IP DNS Wide IP
	- <sup>o</sup> BIG-IP DNS Pools
	- <sup>o</sup> BIG-IP DNS Pool Members
	- <sup>o</sup> F5 BIG-IP DNS
- Event Policies and corresponding alerts that are triggered when F5 BIG-IP DNS devices meet certain status criteria.

### <span id="page-4-0"></span>Known Issues

The following known issue affects *F5: BIG-IP DNS* PowerPack version 100:

<sup>l</sup> If the Virtual Server and Pool name of a pool member exceeds 88 characters and it has a sibling pool member that is part of the same pool, the following message might appear in the system log: "8:StorageProc2: Multiple Unique IDs found in DB matching matching id\_list". This issue is caused by the character limit for component device unique ids and should not affect data collection.

© 2003 - 2018, ScienceLogic, Inc.

All rights reserved.

#### LIMITATION OF LIABILITY AND GENERAL DISCLAIMER

ALL INFORMATION AVAILABLE IN THIS GUIDE IS PROVIDED "AS IS," WITHOUT WARRANTY OF ANY KIND, EITHER EXPRESS OR IMPLIED. SCIENCELOGIC™ AND ITS SUPPLIERS DISCLAIM ALL WARRANTIES, EXPRESS OR IMPLIED, INCLUDING, BUT NOT LIMITED TO, THE IMPLIED WARRANTIES OF MERCHANTABILITY, FITNESS FOR A PARTICULAR PURPOSE OR NON-INFRINGEMENT.

Although ScienceLogic™ has attempted to provide accurate information on this Site, information on this Site may contain inadvertent technical inaccuracies or typographical errors, and ScienceLogic™ assumes no responsibility for the accuracy of the information. Information may be changed or updated without notice. ScienceLogic™ may also make improvements and / or changes in the products or services described in this Site at any time without notice.

#### Copyrights and Trademarks

ScienceLogic, the ScienceLogic logo, and EM7 are trademarks of ScienceLogic, Inc. in the United States, other countries, or both.

Below is a list of trademarks and service marks that should be credited to ScienceLogic, Inc. The ® and ™ symbols reflect the trademark registration status in the U.S. Patent and Trademark Office and may not be appropriate for materials to be distributed outside the United States.

- ScienceLogic™
- EM7<sup>™</sup> and em7™
- Simplify IT™
- Dynamic Application™
- Relational Infrastructure Management™

The absence of a product or service name, slogan or logo from this list does not constitute a waiver of ScienceLogic's trademark or other intellectual property rights concerning that name, slogan, or logo.

Please note that laws concerning use of trademarks or product names vary by country. Always consult a local attorney for additional guidance.

#### **Other**

If any provision of this agreement shall be unlawful, void, or for any reason unenforceable, then that provision shall be deemed severable from this agreement and shall not affect the validity and enforceability of any remaining provisions. This is the entire agreement between the parties relating to the matters contained herein.

In the U.S. and other jurisdictions, trademark owners have a duty to police the use of their marks. Therefore, if you become aware of any improper use of ScienceLogic Trademarks, including infringement or counterfeiting by third parties, report them to Science Logic's legal department immediately. Report as much detail as possible about the misuse, including the name of the party, contact information, and copies or photographs of the potential misuse to: legal@sciencelogic.com

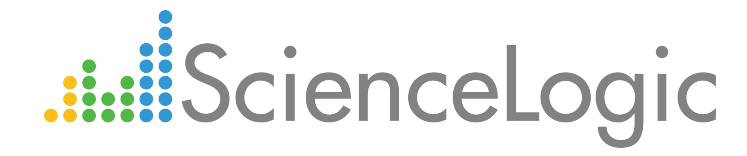

800-SCI-LOGIC (1-800-724-5644)

International: +1-703-354-1010